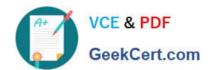

# 1Z0-554<sup>Q&As</sup>

Oracle Application Development Framework Essentials

# Pass Oracle 1Z0-554 Exam with 100% Guarantee

Free Download Real Questions & Answers PDF and VCE file from:

https://www.geekcert.com/1Z0-554.html

100% Passing Guarantee 100% Money Back Assurance

Following Questions and Answers are all new published by Oracle
Official Exam Center

- Instant Download After Purchase
- 100% Money Back Guarantee
- 365 Days Free Update
- 800,000+ Satisfied Customers

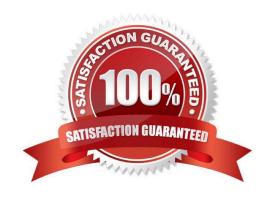

# VCE & PDF GeekCert.com

## https://www.geekcert.com/1Z0-554.html

2021 Latest geekcert 1Z0-554 PDF and VCE dumps Download

#### **QUESTION 1**

Valid order status codes for an application are contained in the StatusCode attribute of an OrderStatusCodes view object. In the orders view object, the OrderStatusCode attribute should be selected from a drop-down list. How does ADF Business Component refer to the OrderStatusCodes view OrderStatusCode attribute?

- A. It uses a view accessor in the Orders view object to refer to the OrderStatusCode view object.
- B. It uses a view link between the Orders .OrderStatusCode and OrderStatusCodes.StatusCode attributes.
- C. It uses a where clause in the Orders view object and includes: WHERE Orders .

OrderStatusCode = OrderStatusCodes, StatusCode

- D. It uses a where clause In the Orders view object and includes: WHERE Orders. OrderStatusCode=OrderStatusCodes. Id
- E. It uses a joined view object to include both the Orders and OrderStatusCodes entity objects.

Correct Answer: A

Reference: http://www.oracle.com/technetwork/developer-tools/jdev/ccset23-all-100068.html

#### **QUESTION 2**

An application has an address form that allows internal users to enter shipping addresses for provisioning, as well as allows external users to enter billing address for placing orders. How can this form be implemented to promote reuse?

- A. As a page tempate that multiple Pages can be based upon
- B. as a page fragment that can be usedformultiple task flows
- C. as a ospx page containing a form with input components
- D. ospxpage contained within a module
- E. as a page fragment that contains an af:document tag

Correct Answer: B

#### **QUESTION 3**

Your application contains a bounded task flow with four pages. The pages are all based on different application modules and the task flow has the transaction property set to "Always Begin New Transaction and a commit operation is defined as the return activity. The user makes some changes on each of the pages but a commit failure occurs on the bindings in the third page. Which of these scenarios describes the outcome of this situation?

- A. None of the changes on any of the pages is committed all are rolled back.
- B. Pages one and two and four are committed; page three is not committed.

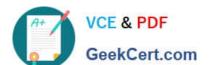

### https://www.geekcert.com/1Z0-554.html

2021 Latest geekcert 1Z0-554 PDF and VCE dumps Download

- C. The changes on the first two pages are committed; the changes on the last two pages are not committed.
- D. It depends on the value that has been set in the Transaction property on each application module.

Correct Answer: C

#### **QUESTION 4**

You select a binding In the page definition file and set the ChangeEventPolicy property to ppr. What effect does this action have on the way the page is rendered?

- A. It allows a component to partially refresh another component whose partialSubmit property is set to true.
- B. When a user selects a new value In a field, the portion of the page where that component resides is redrawn.
- C. It enables you to add a component as a partial target for an event, so that when that event is triggered, the partial target component is refreshed.
- D. Components whose values change as a result of back-end logic are automatically repainted.

Correct Answer: A

Reference: http://orafaq.com/aggregator/sources/167

#### **QUESTION 5**

Choose four benefits of using page templates.

- A. They increase developer productivity.
- B. You can base a new page template on an existing page template.
- C. They can be nested.
- D. They can be customized.
- E. They enable a consistent look and feel across the pages of an application.
- F. They are reusable.
- G. There are two reuse mechanisms: by copy and by reference

Correct Answer: ABDE

1Z0-554 PDF Dumps

1Z0-554 Study Guide

1Z0-554 Exam Questions

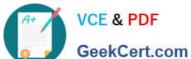

To Read the Whole Q&As, please purchase the Complete Version from Our website.

# Try our product!

100% Guaranteed Success

100% Money Back Guarantee

365 Days Free Update

Instant Download After Purchase

24x7 Customer Support

Average 99.9% Success Rate

More than 800,000 Satisfied Customers Worldwide

Multi-Platform capabilities - Windows, Mac, Android, iPhone, iPod, iPad, Kindle

We provide exam PDF and VCE of Cisco, Microsoft, IBM, CompTIA, Oracle and other IT Certifications. You can view Vendor list of All Certification Exams offered:

https://www.geekcert.com/allproducts

# **Need Help**

Please provide as much detail as possible so we can best assist you. To update a previously submitted ticket:

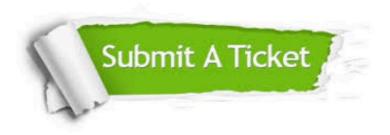

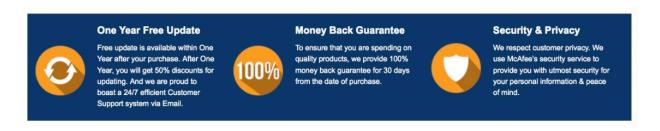

Any charges made through this site will appear as Global Simulators Limited. All trademarks are the property of their respective owners. Copyright © geekcert, All Rights Reserved.